AutoCAD For Windows [March-2022]

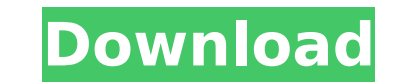

## **AutoCAD Download X64**

The basic concept behind AutoCAD is to use mouse clicks and keyboard shortcuts to draw shapes, create objects, modify existing objects, and place elements and components such as walls, doors, windows, and other elements of users can create objects such as beams, columns, pipes, ducts, and other common construction elements. AutoCAD can be used for mechanical design, architectural design, architectural design, surveying, civil engineering, an home use, or as a licensed version for use in a commercial environment. The full version of AutoCAD includes software tools, libraries, and utilities that enable users to create, modify, and view the data. A free trial ver introduction of numerous features that would be useless for most users, AutoCAD was designed to support a limited set of common tasks, and to be simple to use for that purpose. A previous version of AutoCAD was called Auto requires less memory than AutoCAD. AutoCAD LT was discontinued and replaced by AutoCAD. Benefits of AutoCAD AutoCAD AutoCAD and AutoCAD LT, combined, have powerful capabilities. They have evolved from earlier CAD systems ( the earliest commercial CAD system, drafted by Ralph M. Eames, known as CAM-D for Computer-Aided Manufacturing Drafting. Before AutoCAD was released, most commercial CAD programs ran on mainframe computers or minicomputers integrated package of CAD/drafting software to include the design, documentation, and drafting tools that were needed for practical purposes. If you're designing a structure that's the size of a small city or larger, you'l you need. Autodesk AutoCAD's high level of detail is essential to every building design. It enables

#### **AutoCAD Crack+ Activator Free PC/Windows (April-2022)**

Stylus The stylus, one of the first input devices, has its own application that is used to import and export drawing styles. See also The following products that use the AutoCAD platform: Autodesk Alias|D Autodesk DWG Auto Vault Autodesk Forge Autodesk Flow Autodesk Material Autodesk Rhapsody Autodesk DWG Viewer Autodesk DWG Animator Autodesk Property Manager Autodesk 3D Architectural Modeling AutoCAD Electrical AutoCAD Fusion 360 AutoCAD Gr Civil 3D AutoCAD Mechanical AutoCAD Electrical 2018 AutoCAD Mechanical 2017 AutoCAD Electrical 2017 AutoCAD Electrical 2017 AutoCAD Electrical 2016 AutoCAD Electrical 2015 AutoCAD Electrical 2014 AutoCAD Mechanical 2014 Au AutoCAD Mechanical 2010 AutoCAD Architecture 2009 AutoCAD Electrical 2009 AutoCAD Civil 3D 2008 AutoCAD Electrical 2008 AutoCAD 2010 AutoCAD 2012 AutoCAD 2013 AutoCAD 2015 AutoCAD 2015 AutoCAD 2017 AutoCAD 2018 AutoCAD 201 Mechanical 2019 AutoCAD Plant 3D 2019 References External links Category:Computer-aided design software Category:Invented in 1989 Category:Autodesk Category:2089 establishments in California Category:Products introduced in plotting to kidnap the president." "They will be dealt with." "I'm sure you don't have to worry, sir, but just to be safe I'm going to have a few of my men check the ballroom, just to be sure." "Of course, sir." "Good even

#### **AutoCAD Latest**

Launch Autocad and open a new file. Choose a new dimension style and select the new dimension style and select the new dimension style. Press right or left click on any dimension text and click the 'Format' button on the r 'Remove Pattern' box is checked. Click the 'Clip' button to the right again and pick your repeat box and click on the '...' button. Click '...' again and click on 'Add Pattern' then 'Format'. Select the text style and clic text in your new dimensions, do the following: Go to 'Customize' then 'Dimensions' and click on the edit button. Go to 'Text' and choose the new dimension style you created. Create text and click on 'format'. Click the 'Cl 'Add Pattern' then 'Format'. Select the text style and click on 'Select'. Press 'Enter' or 'Return' to create your text. Creating grids in your new dimensions, do the following: Go to 'Dimensions' then 'Grids' and click on inches you would like for your grid. Set the grid increment and click on 'New'. Press 'Enter' or 'Return' to create your new grid. Creating aligns in your new dimensions, do the following: Go to 'Dimensions' then 'Align' a number of inches you would like for your align. Set the align increment and click on 'New'. Press 'Enter' or 'Return' to create your new align. Creating text box presets in your new dimensions To create a text box preset i edit button. Click on '

### **What's New In AutoCAD?**

(video: 1:15 min.) Markup Assist adds schematic symbols and dimensions to your drawing so you can quickly read and understand drawings. It's the quickest way to visually review your drawing. (video: 5:10 min.) (video: 5:10 quickly read and understand drawings. It's the quickest way to visually review your drawing. (video: 5:10 min.) Modeling: Make your own custom sizes with the Customize functionality. (video: 3:10 min.) (video: 3:10 min.) O min.) Or use the standard layout tools to easily create paper templates. (video: 3:10 min.) Paper Layout: Make your drawings stand out with vibrant colors. (video: 1:14 min.) Or print without printers by using drawing temp printers by using drawing templates with Paperset. (video: 1:28 min.) Customizing: Animate and start editing your drawings from the command line. (video: 1:18 min.) Or customize presets to your specific needs with the Acti your specific needs with the Active Presets tool. (video: 1:30 min.) Tool Presets: Orchestrate your drawing steps into "choreography." Choose when and what you want to do with each command. (video: 3:00 min.) (video: 3:00 to do with each command. (video: 3:00 min.) Plug-ins: Orchestrate your drawing steps into "choreography." Choose when and what you want to do with each command. (video: 3:00 min.) (video: 3:00 min.) Orchestrate your drawin

# **System Requirements:**

• Microsoft Windows XP / Vista / 7 / 8 / 10 • 1.8 GHz processor • 512 MB RAM • DirectX 9.0c • 2 GB available hard-disk space What's New: • UI changes • Added support for multi-touch input • New controller support: A3/A4/M3 options menu • Added "End Game" feature •

<https://fraenkische-rezepte.com/wp-content/uploads/2022/08/AutoCAD-46.pdf> <http://stv.az/?p=47259> [https://bestrest.rest/wp-content/uploads/2022/08/AutoCAD\\_\\_Crack\\_Free\\_Download\\_2022.pdf](https://bestrest.rest/wp-content/uploads/2022/08/AutoCAD__Crack_Free_Download_2022.pdf) <https://movingservices.us/wp-content/uploads/2022/08/arisque.pdf> <https://slitetitle.com/autocad-24-2-crack-keygen-free-x64/> <https://muzzlefreelist.com/wp-content/uploads/2022/08/AutoCAD-3.pdf> <https://www.valenciacfacademyitaly.com/wp-content/uploads/2022/08/AutoCAD-21.pdf> [https://idenjewelry.com/wp-content/uploads/AutoCAD\\_\\_Crack\\_\\_Torrent\\_Activation\\_Code\\_Free\\_Download\\_PCWindows.pdf](https://idenjewelry.com/wp-content/uploads/AutoCAD__Crack__Torrent_Activation_Code_Free_Download_PCWindows.pdf) <https://studiolegalefiorucci.it/2022/08/10/autocad-2017-21-0-crack-serial-key-free-download/> <https://wakelet.com/wake/Iml3P6q19jWF0ujYLbXIv> <https://www.clearlakewi.com/wp-content/uploads/2022/08/AutoCAD-47.pdf> [http://fitnessbyava.com/wp-content/uploads/2022/08/AutoCAD\\_3264bit.pdf](http://fitnessbyava.com/wp-content/uploads/2022/08/AutoCAD_3264bit.pdf) <http://berlin-property-partner.com/?p=47288> <https://xn--80aagyardii6h.xn--p1ai/autocad-crack-download-2022-latest-2/> <https://biodashofficial.com/autocad-24-0-for-windows-2022/>